## **CI Feature Matrix**

There are many [Continuous Integration](http://www.martinfowler.com/articles/continuousIntegration.html) systems available. This page is an attempt to keep an unbiased comparison of as many as possible of them (see another comparison on [Wikipedia\)](http://en.wikipedia.org/wiki/Comparison_of_Continuous_Integration_Software). The goals are:

• Make it easier to choose an appropriate CI tool for your project.

• "Healthy competition aid" for the people involved in the development of these various CI systems.

**Note:** If you want a new feature in one of these, please use the respective project's issue trackers. Don't add feature requests here.

Note: This is starting as a straight copy of the document at [codehaus s](http://docs.codehaus.org/display/DAMAGECONTROL/Continuous+Integration+Server+Feature+Matrix)ince that word is that it will be archived (see comments on the page at codehaus).

Legend: The feature exists

The feature exists, but is buggy or not well tested

The feature is planned for the near future

**B** The feature doesn't exist

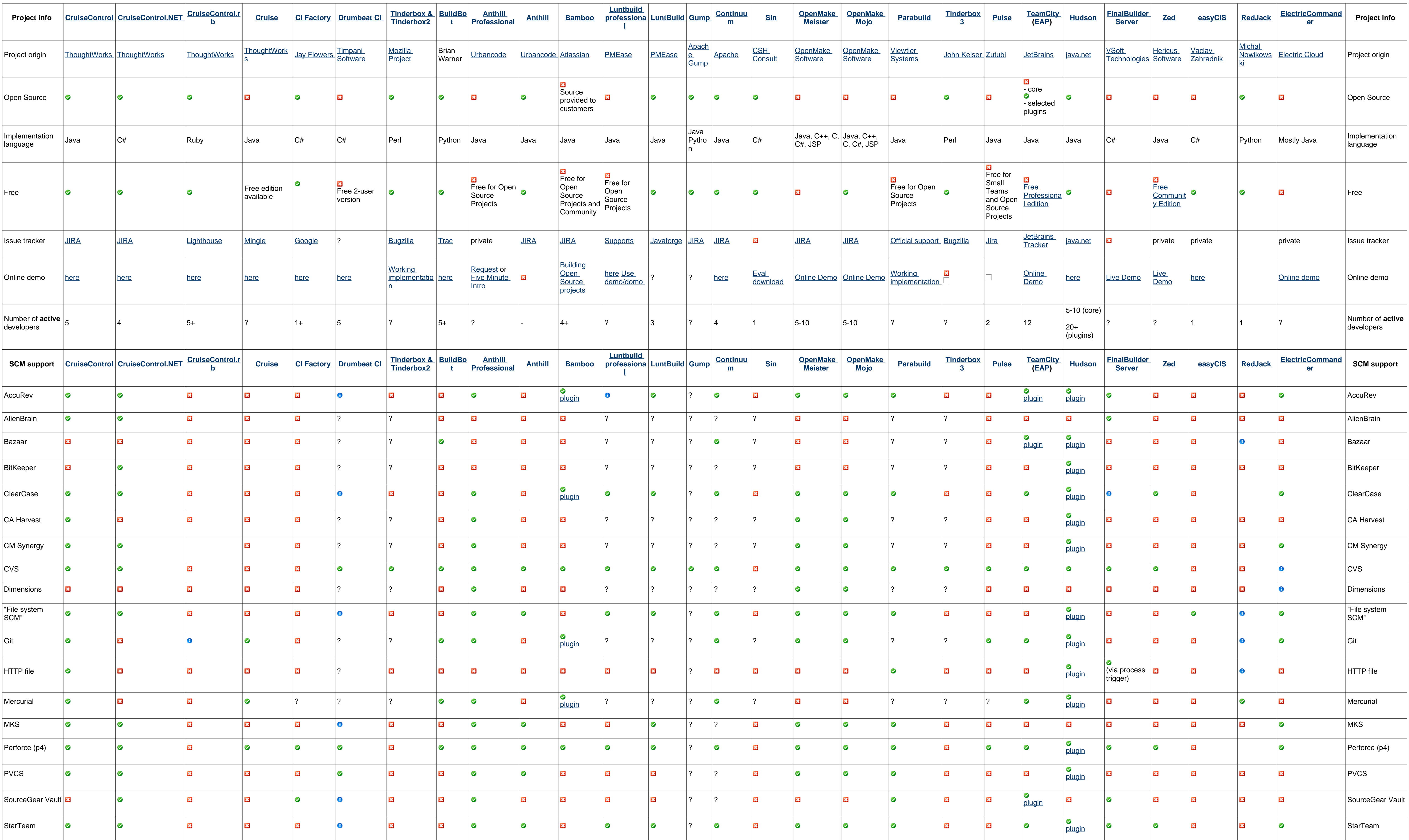

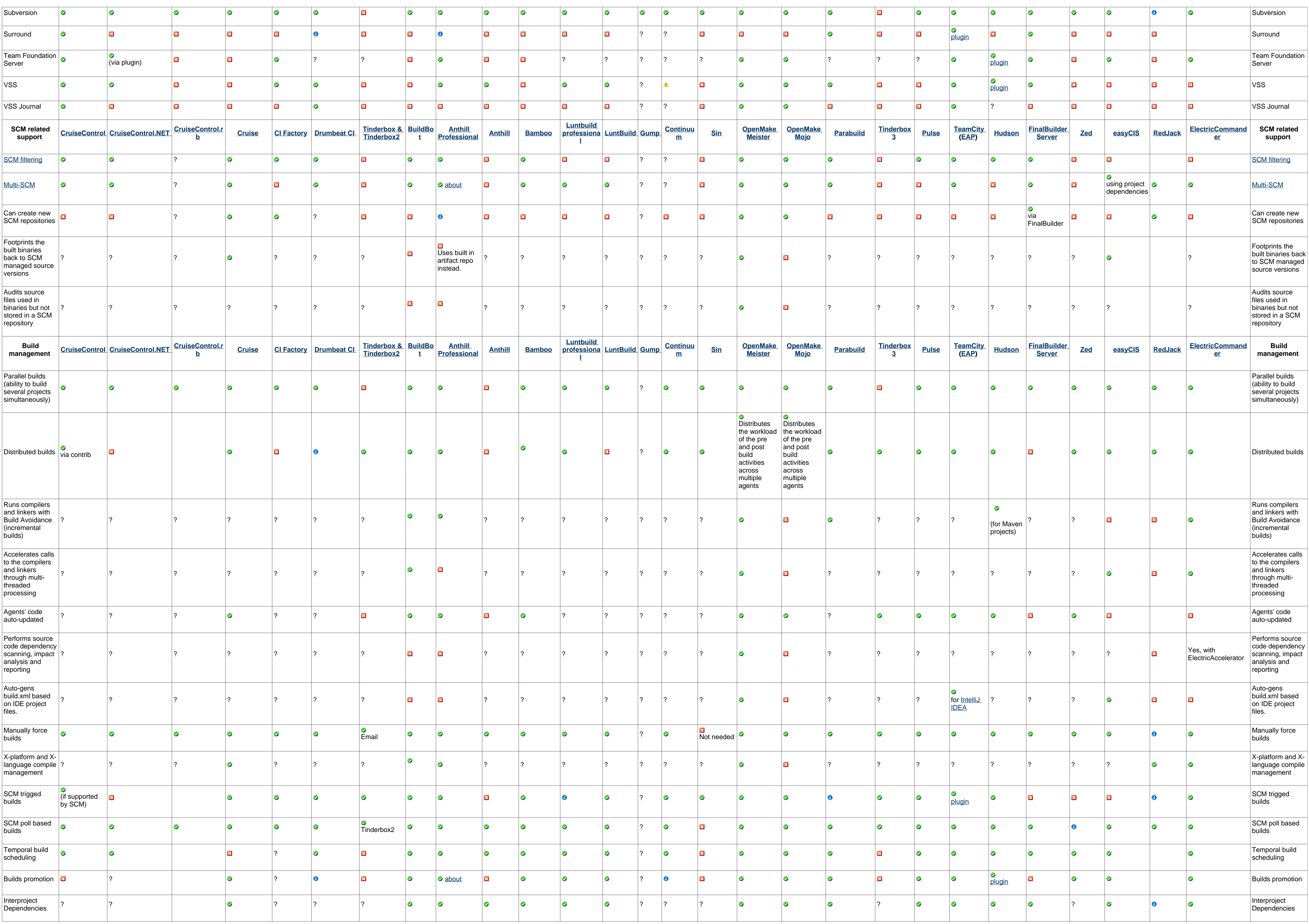

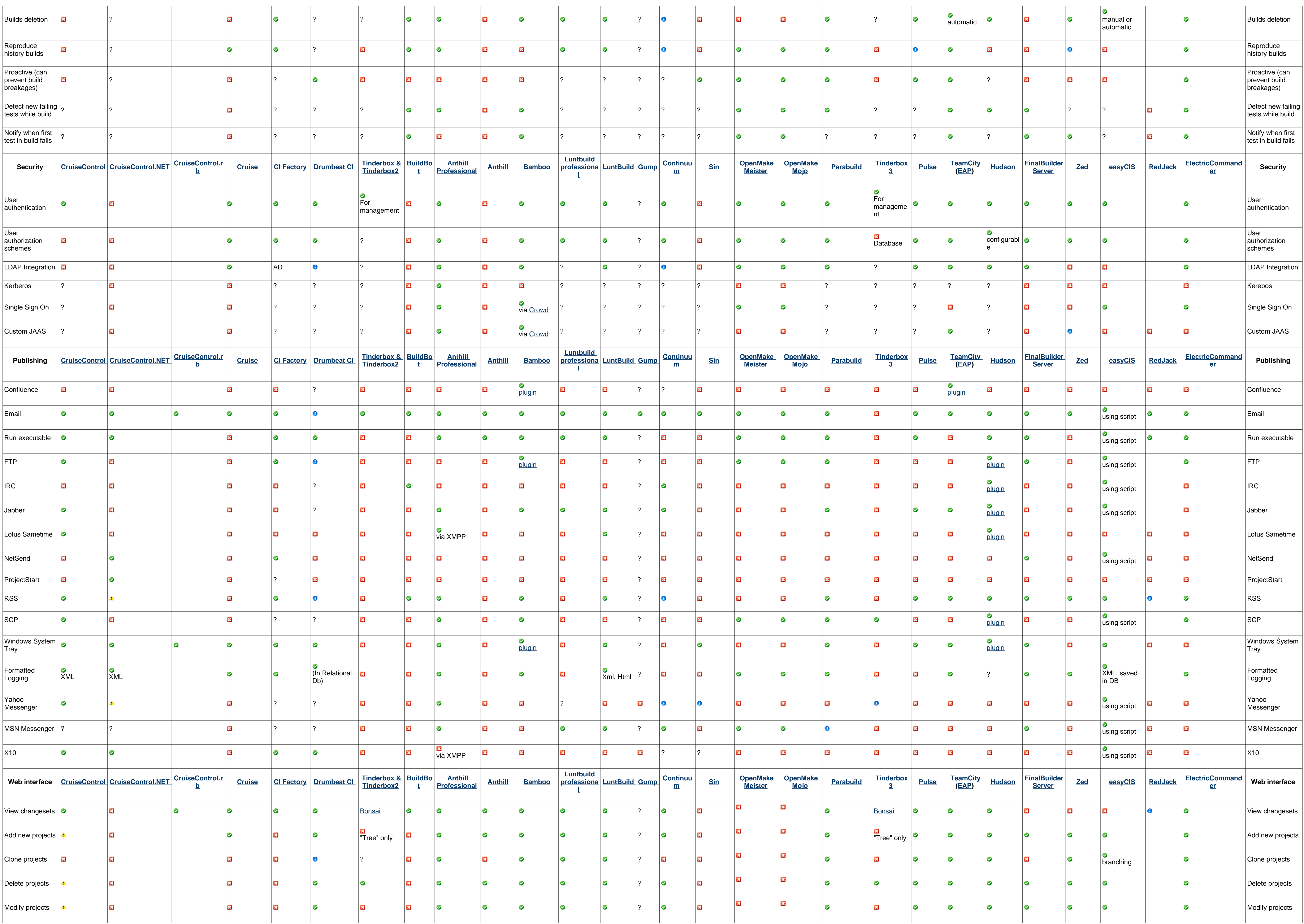

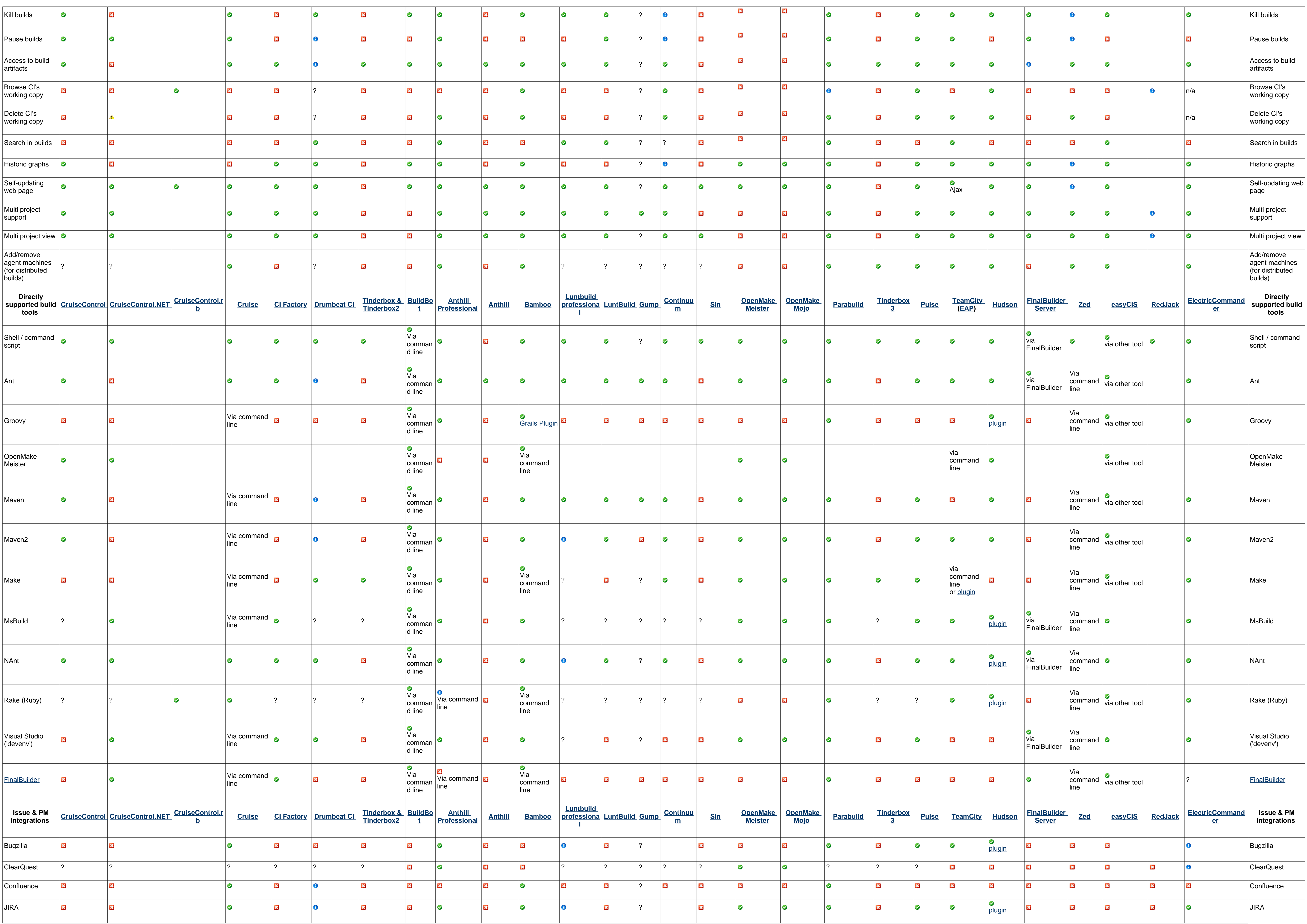

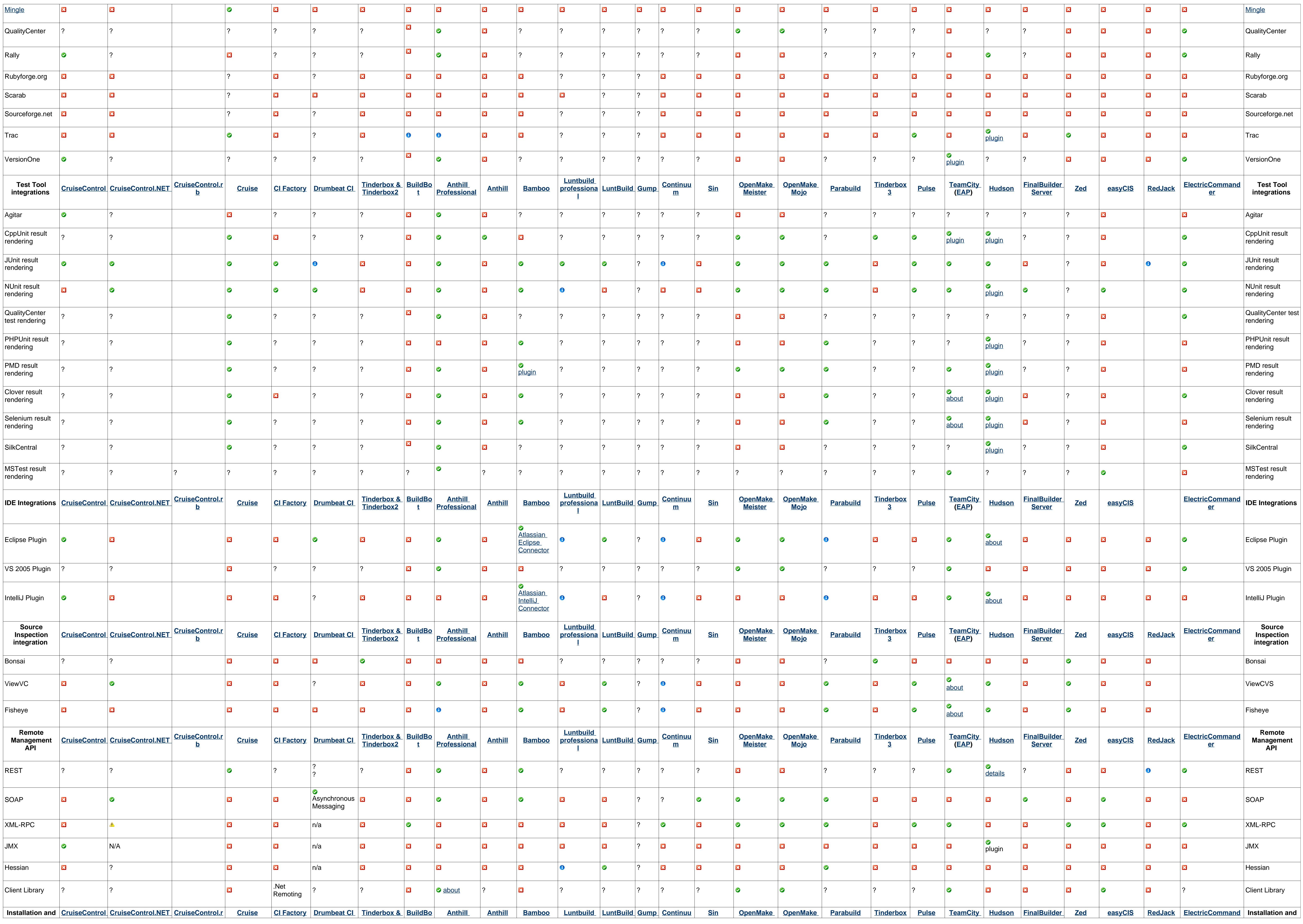

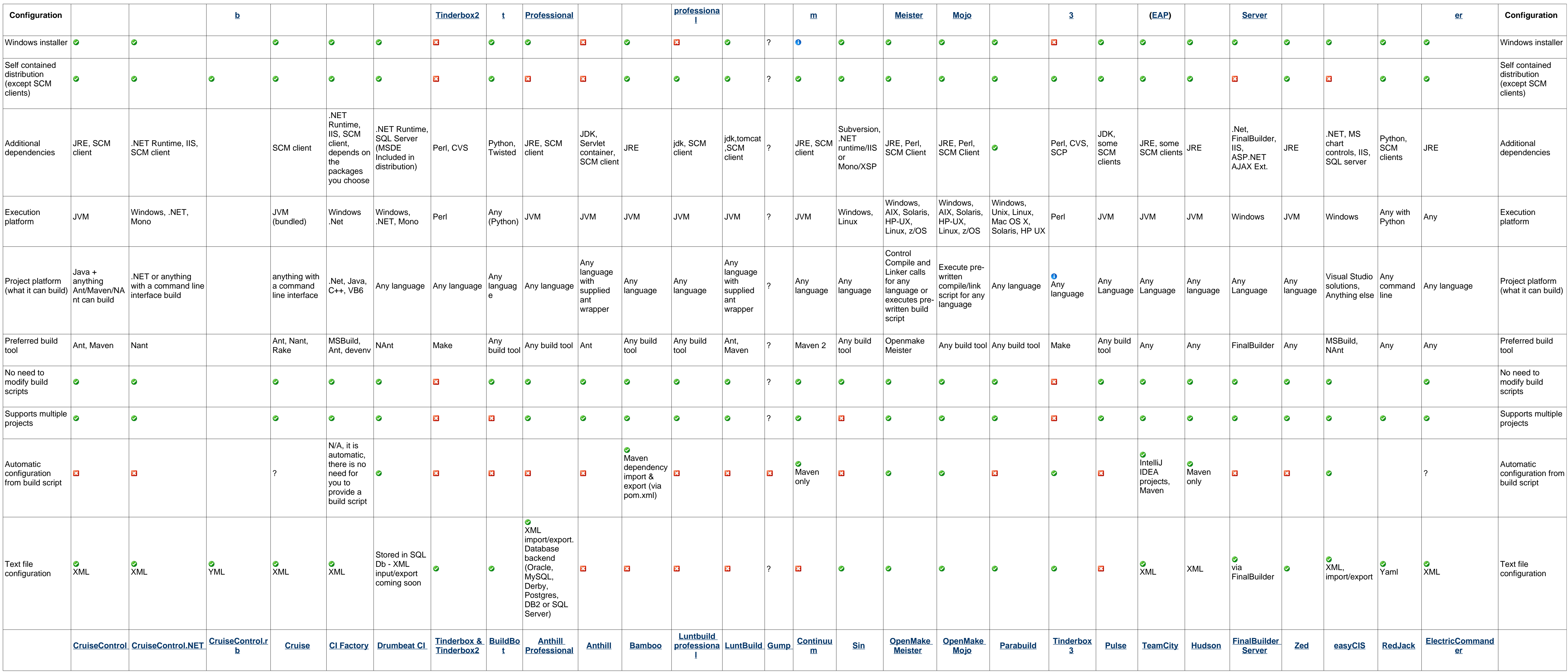